## **Fourier-Reihe mit Sinus und Cosinus. Fast Fourier Transform**

[Jörn Loviscach](mailto:joern.loviscach@fh-bielefeld.de)

Versionsstand: 12. Juni 2010, 18:19 Die nummerierten Felder sind absichtlich leer, zum Ausfüllen in der Vorlesung.

## **1 Fourier-Reihe mit Sinus und Cosinus**

Gegeben sei eine reell- oder komplexwertige Funktion *f* mit Periode *T*. Dann kann man die in eine komplexe Fourier-Reihe entwickeln:

Dabei sind die *c<sup>n</sup>* die komplexen Fourier-Koeffizienten:

1

2

Das kann man alles mit Sinus und Cosinus umschreiben, indem man die Eulersche Identität anwendet. Dabei ergibt sich die Fourier-Reihe mit Sinus und Cosinus: 3

Nicht wundern: Dass  $a_0$  mit dem Faktor  $1/2$  steht, macht nachher einige Formeln einfacher. Und Vorsicht mit der Reihenfolge: Die *a* stehen mit dem Cosinus.

Zwei Unterschiede zur komplexen Fourier-Reihe:

• Es tauchen keine negativen Frequenzen mehr auf.

• Die Amplitude und die Phase der *n*-ten Oberwelle ist nun in *a<sup>n</sup>* und *b<sup>n</sup>* versteckt statt im Betrag und Winkel von *cn*.

Ist *f* eine gerade (und weiterhin periodische!) Funktion, d. h. *f* (−*t*) = *f* (*t*) für alle *t*, dann kann offensichtlich kein Sinus vorkommen, also sind alle *b<sup>n</sup>* gleich null. Umgekehrt kann in einer ungeraden Funktion *f* , d. h. *f* (−*t*) = −*f* (*t*) für alle *t*, kein Cosinus vorkommen, also sind alle *a<sup>n</sup>* gleich null.

## **2 Fourier-Koeffizienten für Sinus und Cosinus**

Man könnte aus *c<sup>n</sup>* und *c*−*<sup>n</sup>* die Fourier-Koeffizienten *a<sup>n</sup>* und *b<sup>n</sup>* bestimmen. Aber es gibt auch einen direkten Weg. Dazu überlegt man sich Folgendes:

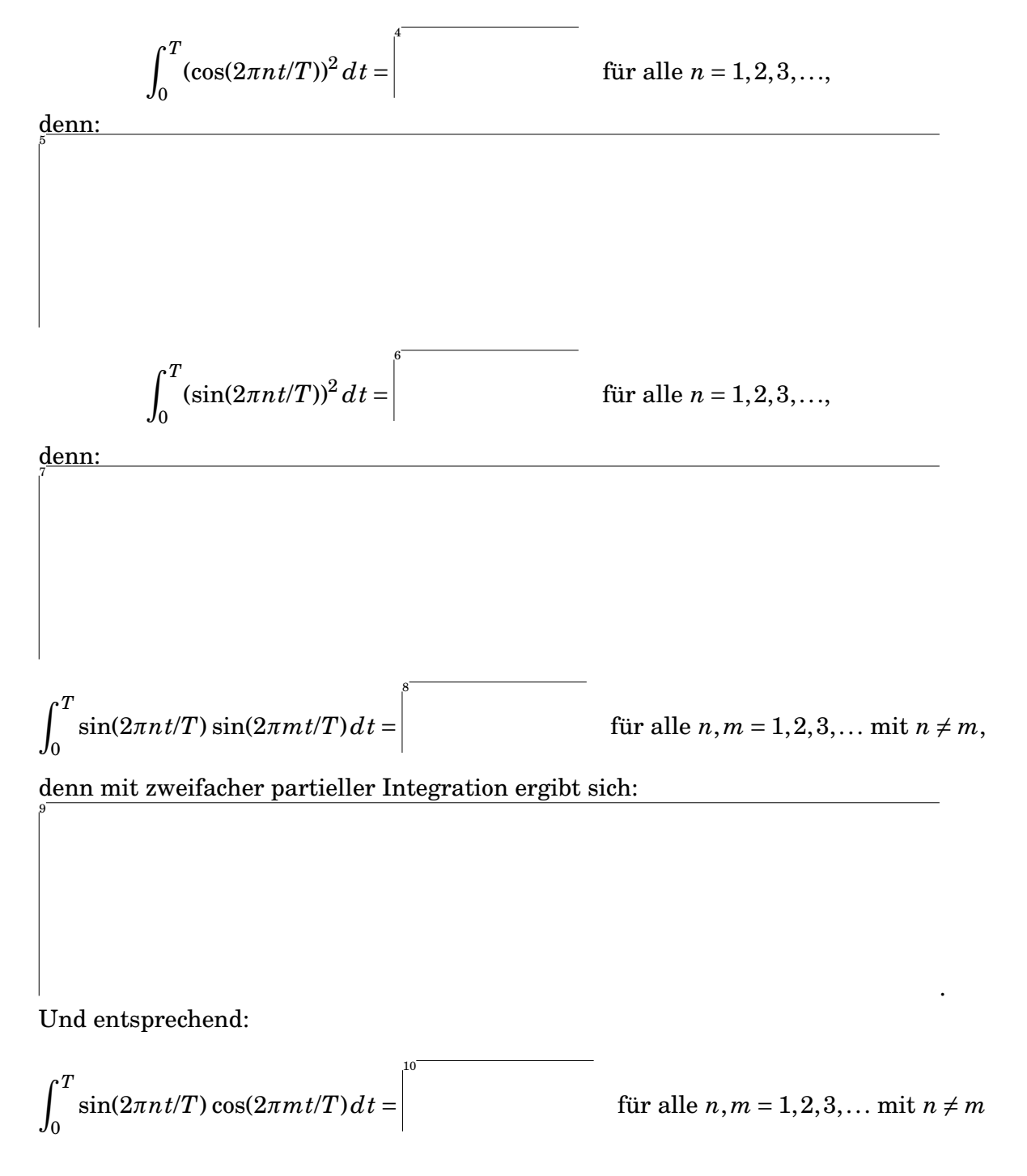

und das sogar für  $n = m$  (einfache partielle Integration) sowie

$$
\int_0^T \cos(2\pi nt/T) \cos(2\pi mt/T) dt = \begin{vmatrix} 1 & \text{für alle } n,m=1,2,3,\ldots \text{ mit } n \neq m.
$$

Daran sieht man, dass sich die Sinus- und Cosinus-Funktionen der Fourier-Reihe fast so verhalten wie die Funktionen  $t \mapsto e^{2\pi i nt}$  der komplexen Fourier-Reihe. Sie stehen senkrecht aufeinander und haben alle die gleiche Norm ("Länge").

Wenn man also  $f(t)$  mit  $cos(2\pi mt/T)$  integriert ( $m = 1, 2, 3, ...$ ), wird man erhalten: 12

Also muss für die Fourier-Koeffizienten *a<sup>n</sup>* gelten:

13

14

15

Durch den Trick mit dem  $\frac{1}{2}a_0$  gilt diese Formel auch für den Gleichspannungsanteil *n* = 0. Entsprechend gibt für die Fourier-Koeffizienten *bn*:

## **3 Fast Fourier Transform (FFT)**

Typischerweise hat man Signale als Folgen von Messwerten (Samples) gegeben statt als kontinuierliche Funktionen (Demo mit Audacity).

Dann lassen sich die Fourier-Koeffizienten mit Summen über die Samples statt mit Integralen berechnen (Diskrete Fourier-Transformation, DFT). Indem man diese Summen geschickt zusammenfasst, kann man die Rechnung beschleunigen (Fast Fourier Transform, FFT). Dies ist die übliche Art, Fourier-Analyse zu betrei16

ben. Dafür stehen auch diverse Programmierbibliotheken bereit, insbesondere FFTW [\(Link\)](http://www.fftw.org/).

DFT/FFT beziehen sich immer nur auf einen endlichen Ausschnitt eines Signals (Demo mit Audacity). Diese Ausschnitte werden weich mit "Fensterfunktionen" [window functions] aus dem Signal gebildet. Harte Schnitte würden unsinnige Anteile mit hohen Frequenzen in der DFT/FFT erzeugen:

MATLAB® beherrscht selbstverständlich FFT und Fensterfunktionen.